Peer-to-Peer-Technologie

02.07.2007

# **Klient-Server-Architektur**

- Bisher:
	- Viele Klienten fragen einen Dienst nach
	- Ein Server erbringt den Dienst
- Nahe liegend, denn
	- Alltägliche Vorstellung von einem Laden
	- Viele Kunden kommen dorthin um einzukaufen
- Leichteres Finden von Gütern/Diensten
	- Wohin muss ich mich wenden, um ein Sofa zu bekommen?
	- Sofa = Möbel; Möbel bekommt man im Möbelgeschäft
	- Anzahl der Möbelgeschäfte relativ klein / schnellere Suche

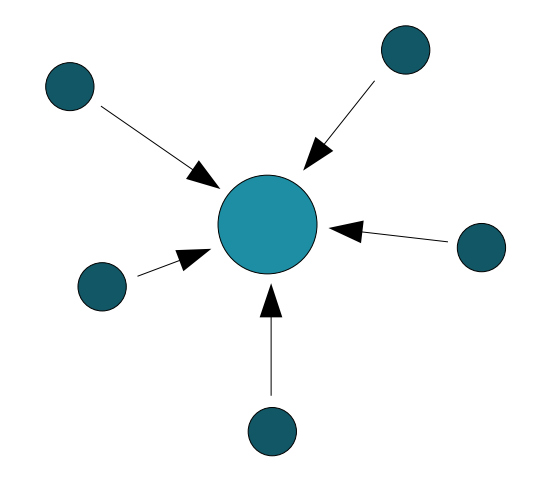

#### **Neue Sichtweise**

- Keine expliziten "Server", von denen alle Klienten etwas herunterladen
- Jeder Teilnehmer im Netz ist sowohl Anbieter als auch Nachfrager
	- Peer = Kollege (kein Vorgesetzer, kein Untergebener)
- Verteilung der Lasten auf alle
	- Nutzung brach liegender Ressourcen
- Verteilung der Verantwortung (?)

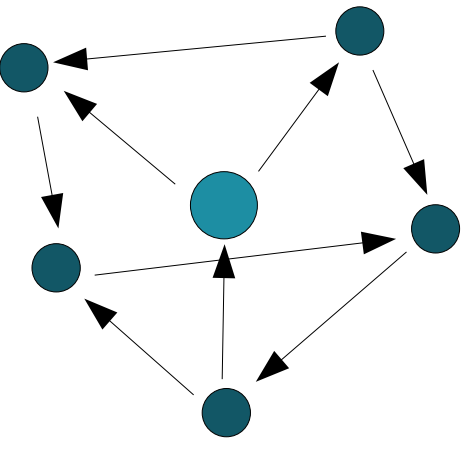

#### **Peer-to-Peer**

#### • Einsatzgebiete

- Verteilte Verarbeitung
	- Alle Teilnehmer berechnen einen Teil der Gesamtaufgabe, oder
	- verschiedene Teilnehmer bieten (ggf. gleichwertige) Dienste an
	- Erhöhte Ausfallsicherheit
- Persistenz
	- Daten werden an unterschiedlichen Stellen im Netz gehalten
	- Verteilung der Downloadlasten
	- Sicherheit vor Datenverlust

#### **P2P-Fragestellungen**

- Wichtige Fragen
	- Existiert eine bestimmte Datei im Netz?
	- Wer kann diese Datei liefern?
	- Was passiert, wenn der bisherige Lieferant vom Netz geht?
	- Wie lokalisiere ich einen Anbieter?
	- Wie verhindert man eine Flutung des Netzes mit Anfragen?
	- Ist eine zentrale Verwaltung oder Indizierung notwendig?
	- Ist das ein zentraler Ausfallpunkt?

#### **P2P-Fragestellungen**

- Wie schnell ist die Datenübertragung?
- Wie erreicht man Fairness?
- Kann man eine Datei auch von mehreren Quellen erhalten und damit die Bandbreite besser ausnutzen?
- Wie integrieren sich neue Teilnehmer?

#### **Betrachtungen**

- Grundlegende Technologien
- Technologien und Rahmenwerke zum Aufbau von P2P-Netzen
	- JXTA
	- Pastry
- Netze und Anwendungen
	- insbesondere Tauschbörsen

# **Gnutella**

- Entwickelt von Justin Frankel/Tom Pepper (Nullsoft)
	- AOL kauft Nullsoft und stoppt Projekt aus rechtlichen Bedenken
	- von unabhängigen Entwicklern analysiert und weiterentwickelt
- Vollständig dezentrales Netzwerk
	- große Stabilität, keine Ausfälle
	- lange Suchzeiten
	- verhindert rechtliche Angriffe gegen einen zentralen Betreiber
- "Query flooding"
	- Abfrage an viele Punkte des Netzes

#### **Gnutella**

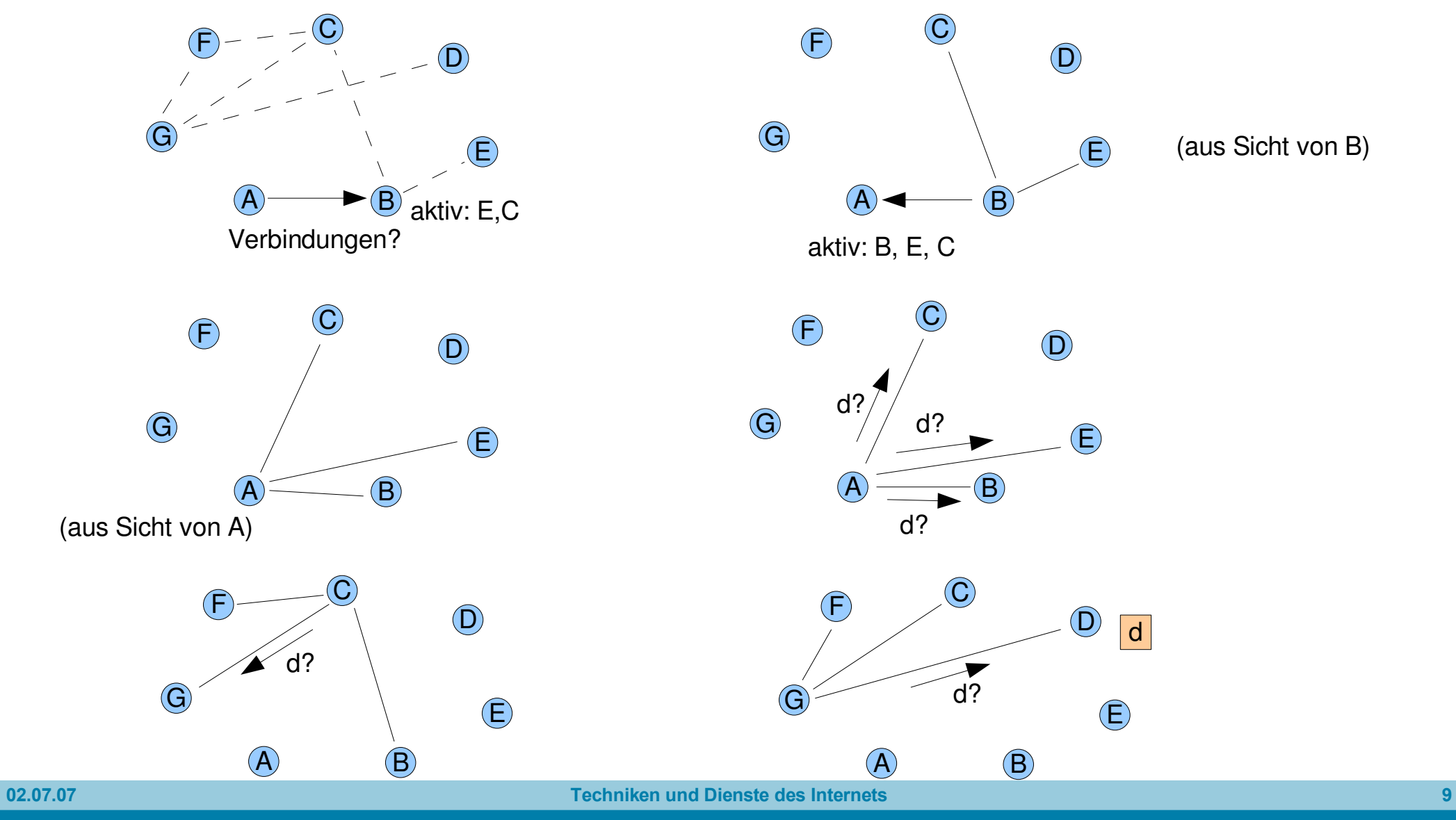

#### **Gnutella**

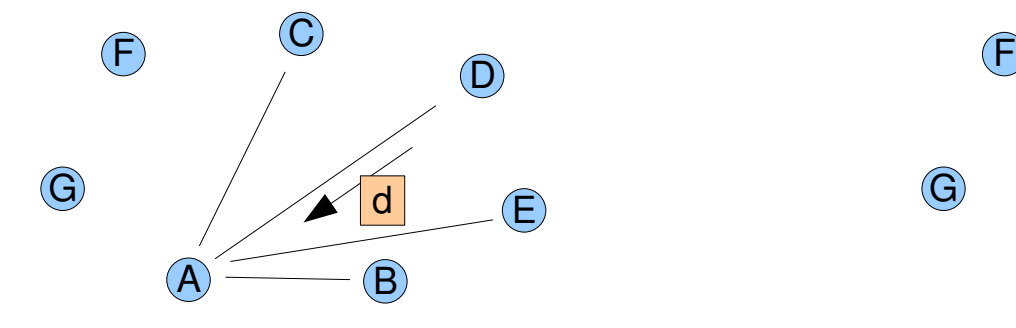

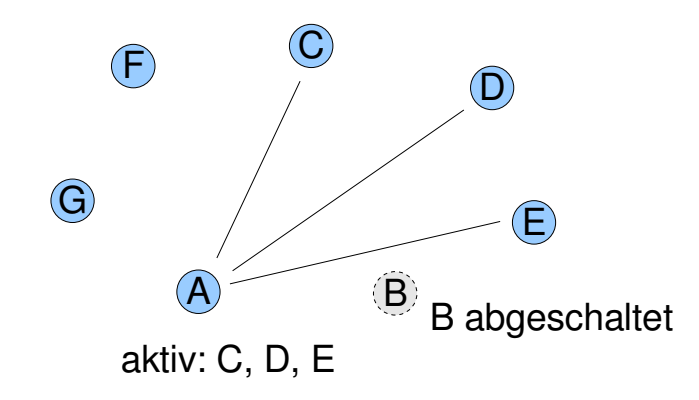

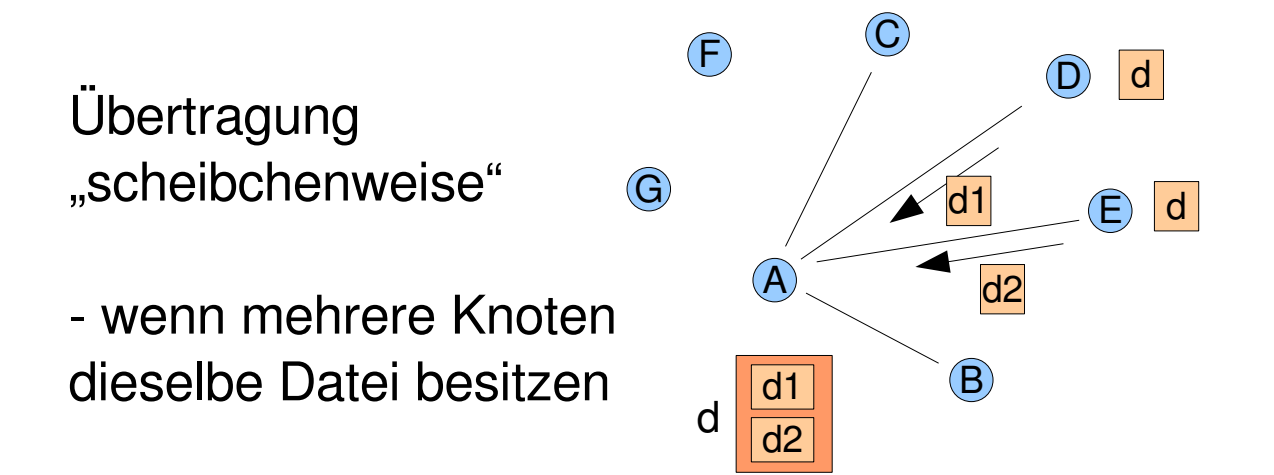

#### **FastTrack**

- Protokoll der zweiten Generation
	- basiert auf Gnutella
	- spezialisiert auf den Austausch von mp3-Dateien
	- nicht völlig dezentral
- Speziell: Superknoten (*Supernodes)*

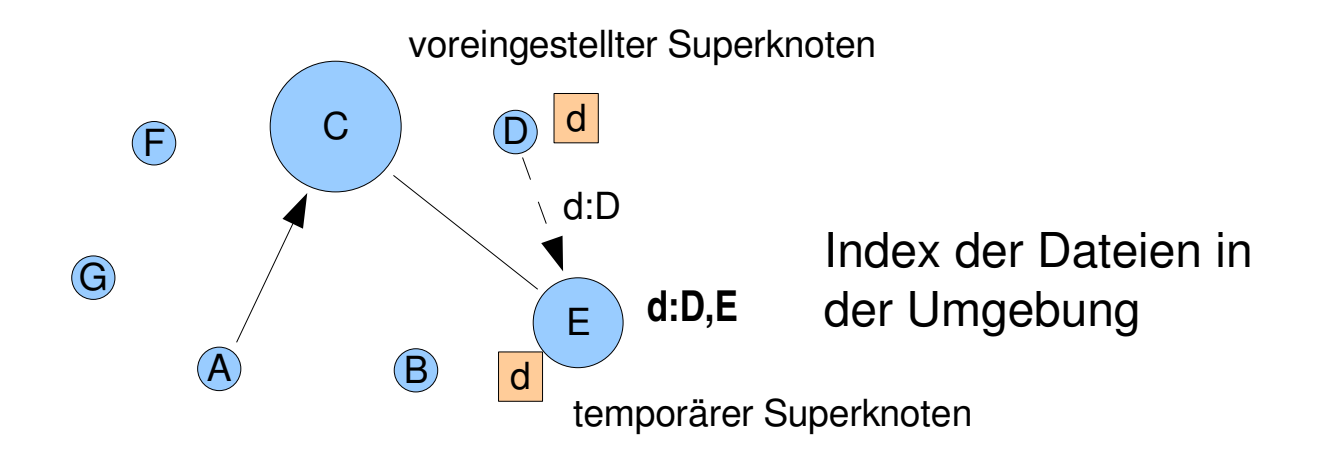

#### **FastTrack**

- Superknoten
	- jeder kann Superknoten werden (abhängig von Verbindung und Rechnergeschwindigkeit)
	- Temporäre Superknoten melden sich bei den voreingestellten Superknoten
	- Knoten melden ihre Dateilisten an den nächsten Superknoten
	- Klienten starten ihre Suchanfragen an ihrem Superknoten
- Datenübertragung via HTTP
- Identifikation der Dateien über Hashwert (UUHash)
	- verwendet mehrere kleine Blöcke, nicht die ganze Datei
	- ist anfällig für "Sabotage" (defekte Dateien in Umlauf bringen, deren Hashwert gleich ist)

- Information wird im Netz verteilt
- Zugriff über eine Hashfunktion
- Knoten sind in einem abstrakten Netz organisiert
	- z.B. Hyperkubus, Ring
	- Adressen z.B. im (realen) Intervall [0, 1]

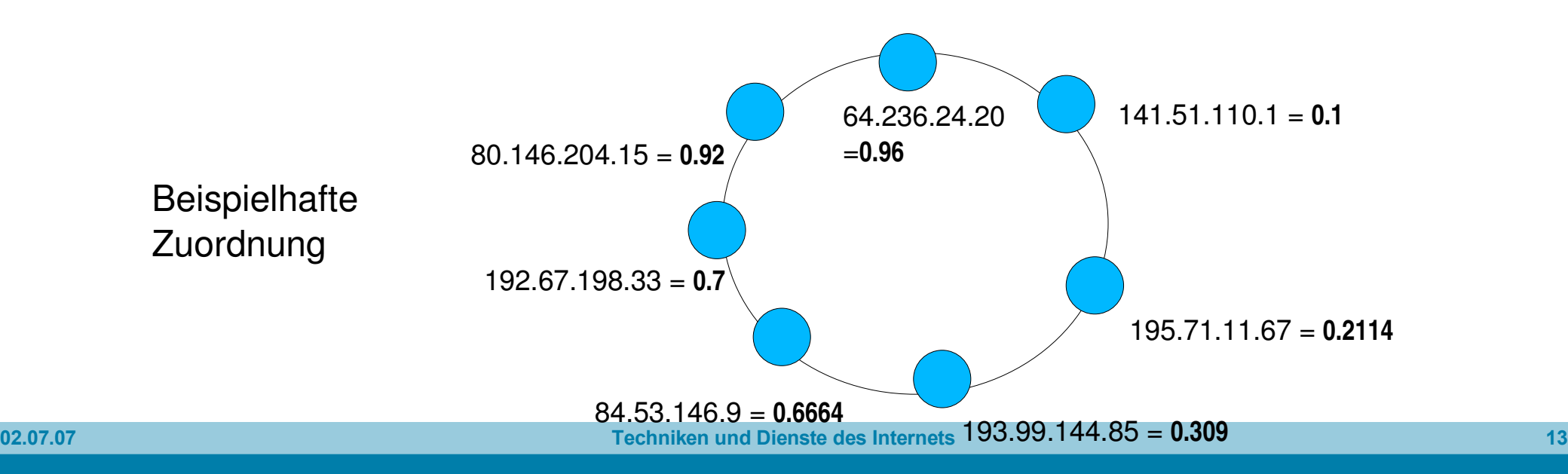

- Daten bekommen ebenfalls einen Schlüssel aus demselben **Bereich**
- Daten werden am nächstgelegenen Knoten gespeichert

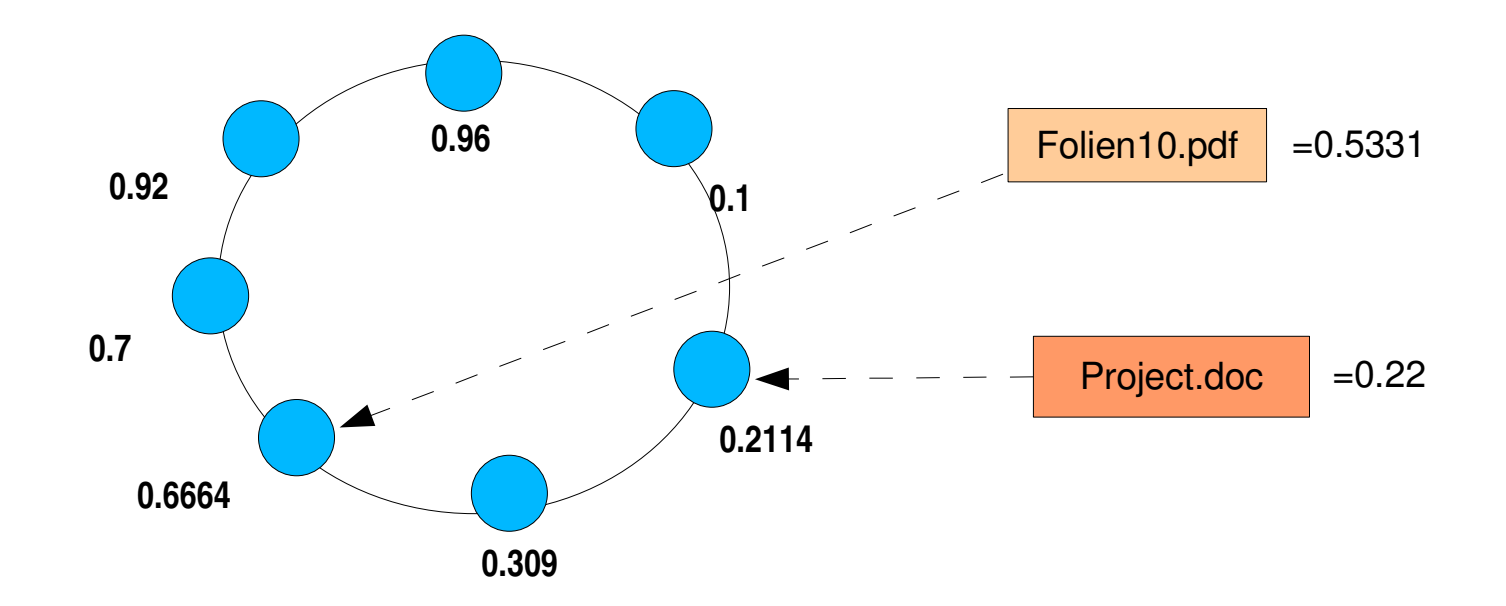

#### **Schlüsselbasiertes Routing**

• Beitritt und Austritt

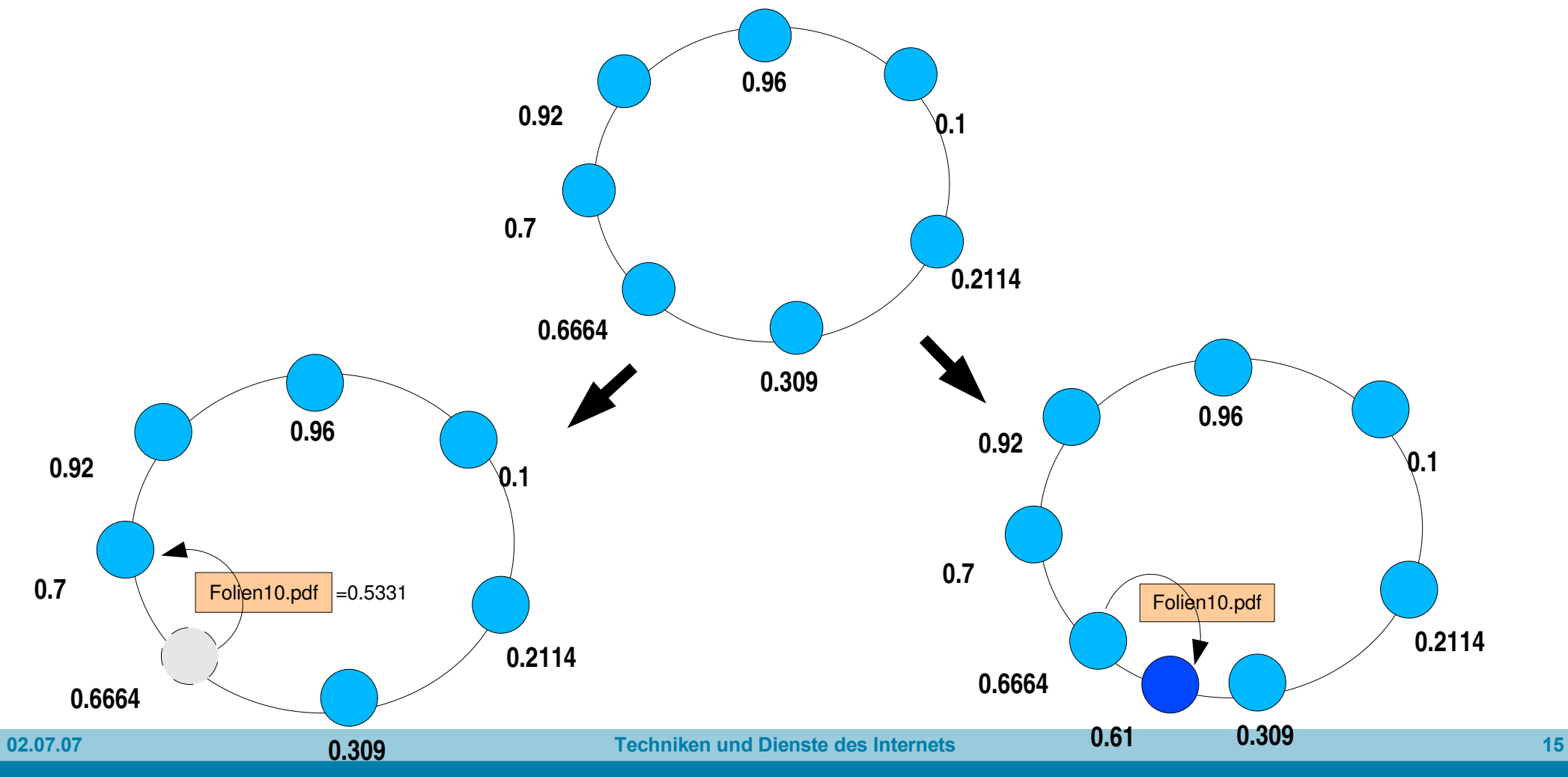

- Problem
	- Wie findet man die IP-Adresse zu einem gegebenen Schlüssel (um die Daten zu finden)?
		- aus dem Hash nicht mehr rekonstruierbar (keine Umkehrabbildung!)
- Ansatz
	- Knoten kennen jeweils ihre Nachbarn
		- links/rechts im Kreis
		- entlang der Kanten in einem n-dimensionalen Würfel
	- Annäherung über mehrere Stufen

# **Chord**

- Entwicklung am MIT
- Eigenschaften
	- Ringstruktur
	- Werteraum ganzzahlig, [0..2<sup>m</sup>); Identifikatoren mit Modul 2<sup>m</sup>
	- Daten werden immer dem zugehörigen Knoten oder dem Nachfolger zugewiesen
	- Verlässt Knoten n den Ring, werden alle seine Daten auf seinen Nachfolger verschoben
	- Betritt Knoten n den Ring, werden alle Daten von seinem Nachfolger auf ihn verschoben (außer, sie treffen exakt den Nachfolger)

### **Chord**

- Problem, wenn jeder Knoten nur seinen Nachfolger kennt
	- wäre in ungünstigen Fällen ineffizient, könnte den Durchlauf aller Knoten bewirken
- In Chord hat jeder Knoten Zusatzinformationen
	- Zeigetabelle (finger table) mit m Einträgen (bei max. 2 <sup>m</sup> Knoten)
	- k,n: Knotenindizes
	- k: aktueller Knoten

Zeile 1 
$$
\rightarrow
$$
 n = Nachfolger(k+1)  
\nZeile 2  $\rightarrow$  n = Nachfolger(k+2)  
\nZeile 3  $\rightarrow$  n = Nachfolger(k+4)  
\nZeile 4  $\rightarrow$  n = Nachfolger(k+8)  
\n...  
\nZeile m  $\rightarrow$  n = Nachfolger(k+2<sup>m-1</sup>)

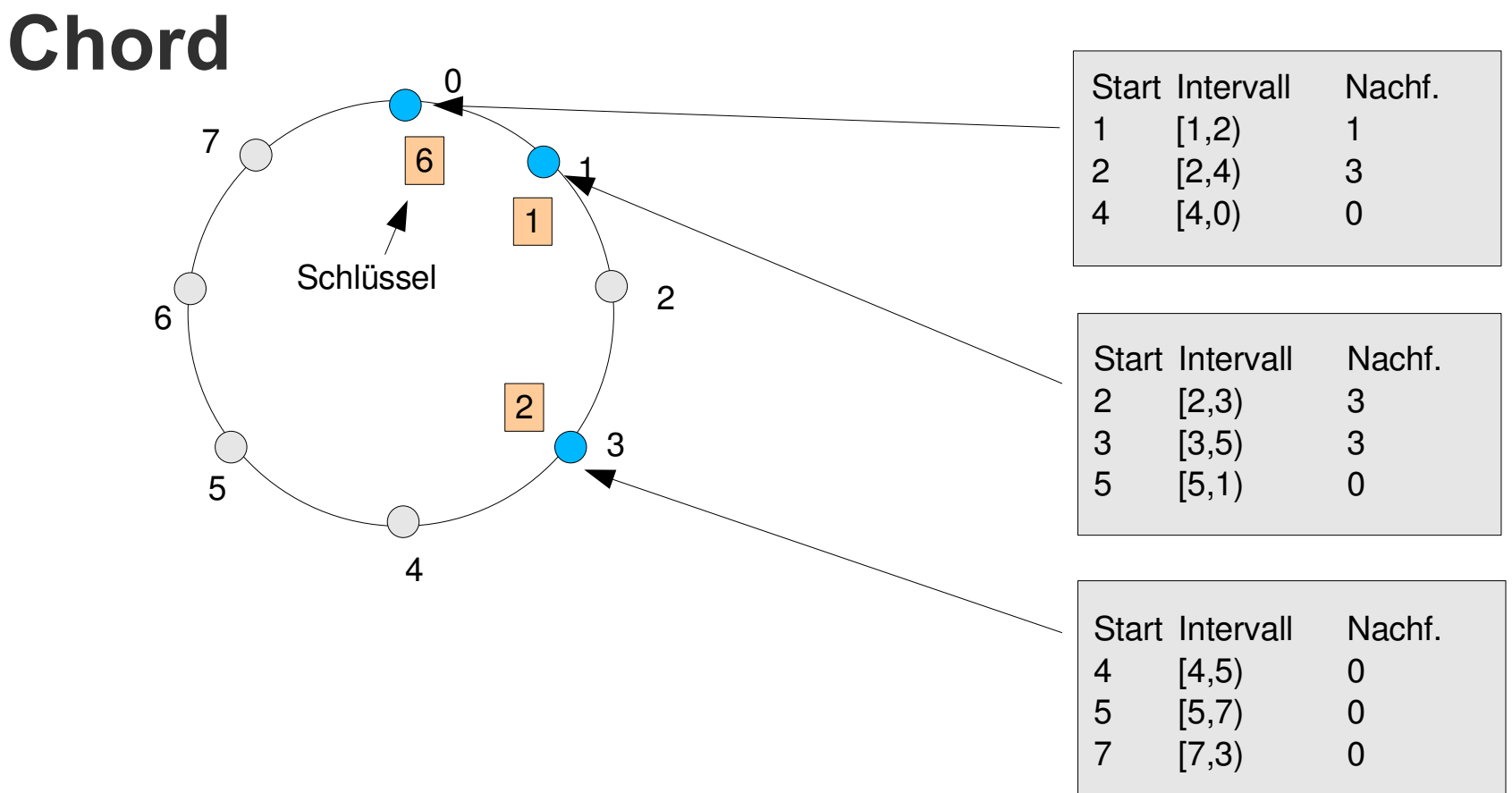

#### Knoten 3 sucht Nachfolger des Schlüssels "1"

- 1 gehört ins Intervall [7,3) -> dritter Eintrag in Tabelle -> Nachfolger 0
- Knoten 3 bittet Knoten 0 um Adresse von "1"
- Knoten 0: 1 gehört ins Intervall [1,2) -> erster Eintrag -> Nachfolger 1 -> gefunden (exakter Treffer)

# **Chord**

- Abstand zum gesuchten Knoten wird fortgesetzt halbiert
- Die Anzahl der abzufragenden Knoten ist O(logN) in einem N-Knoten-Netz
	- unter Standardannahmen (Gleichverteiltung, keine gezielte Wertewahl)
- Das Hinzufügen oder Wegnehmen von Knoten in einem Chord-Netz erfordert O(log<sup>2</sup>N) Nachrichtentransfers
	- Schlüsselumordnung und Zeigetabellen-Aktualisierung
	- Vereinfachung durch Vorgängerzeiger

# **Kademlia**

- P2P-Abstraktionsprotokoll (overlay)
	- Definition eines Netzwerks
	- Kommunikation über UDP
	- Verwendung einer verteilten Hashtabelle
- Jeder Knoten bekommt eine Knoten-ID (node ID), 160 Bit
- Wesentliche Stärke
	- Distanzberechnung über XOR-Funktion (Ergebnis als Zahl interpretiert)
	- XOR ist Metrik
		- Zeige:  $\text{xor}(x, x) = 0$ ;  $\text{xor}(a, b) = \text{xor}(b, a)$ ;  $\text{xor}(x, z) \leq \text{xor}(x, y) + \text{xor}(y, z)$
	- kann Routinginformationen lernen
	- Parallele Anfragen

# **Kademlia**

- Kennenlernen neuer Peers als Tripel (IP, Port, ID)
- Einsortieren der Tripel in Töpfe für Intervalle

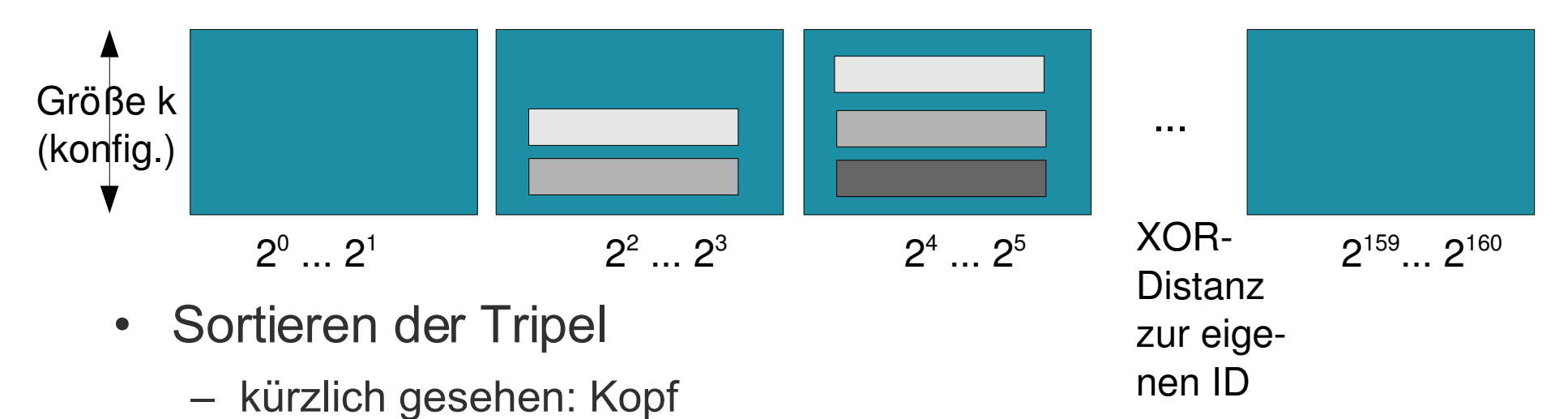

- am längsten nicht gesehen: Ende
- wenn Topf voll: Anpingen des Kontakts am Ende
	- wenn er sich meldet, an den Kopf stellen, sonst verwerfen

## **Kademlia-Protokoll**

- find node(ID)
	- Anfrager kann parallele Anfragen starten: nimmt ein paar der Werte in eigenem "ID-nahen" Topf als Empfänger
	- Empfänger liefert bis zu k Tripel zurück, die aus dem zugehörigen Intervall-Topf stammen
- find value(ID)
	- wie find\_node, es sei denn, der Wert liegt vor: dann den Wert liefern
- Entdeckt ein Knoten einen für einen seiner gespeicherten Werte "geeigneteren" Knoten, dann kopiert er den Wert dorthin (store)
	- nicht verschieben aus Persistenzgründen

# **MFTP**

- Multisource File Transfer Protocol
	- patentiert in den USA: Patentnummer 6 339 785
	- Klient kann von mehreren Servern Teile der Datei herunterladen und sie dann zusammensetzen
	- Server können bevorzugt ausgewählt werden

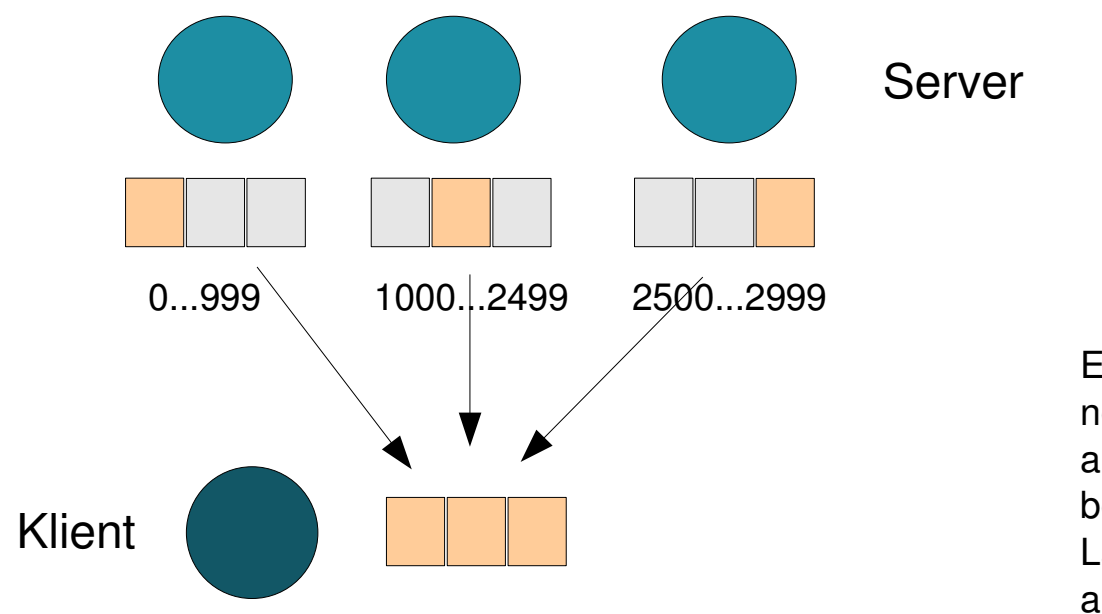

Eigentlich keine wirklich neue Erfindung: Das Laden ab Byte n ist im FTP-Standard bereits festgelegt (REST); das Laden kann ggf. mit ABOR abgebrochen werden

## **MFTP**

- zusätzliche Beurteilung möglich (als Metadaten, z.B. "Iohnt sich", "ist kaputt")
- Dateien können über Hashwert (MD4) referenziert werden
	- Dateinamen können sich unterscheiden
	- Hashwert hängt vom Inhalt der Datei ab
- MFTP ist Basis für ed2k-Protokoll (eDonkey2000)

# **JXTA**

- P2P-Entwicklungsumgebung (Rahmenwerk) in Java
- Schwerpunkt liegt auf Anwendungserstellung auf Basis von P2P-Vernetzung

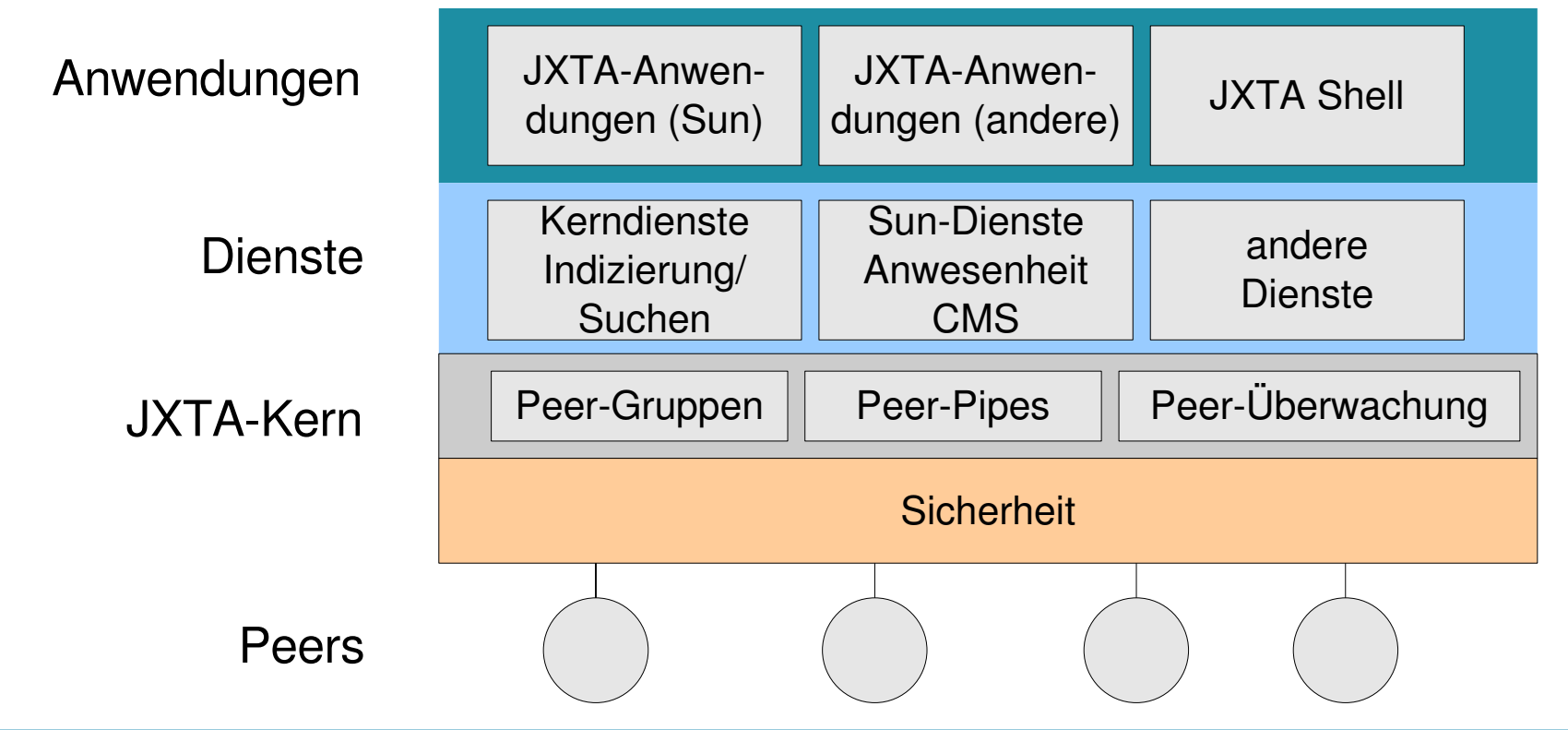

# **JXTA**

- Peer
	- jedes Gerät im Netz, das eines oder mehrere JXTA-Protokolle implementiert
- Peer-Gruppen
	- Sammlung von Peers mit gemeinsamen Satz von Diensten
	- Peers organisieren sich selbständig in Gruppen
	- Peers können mehreren Gruppen angehören

# **Peer-Typen**

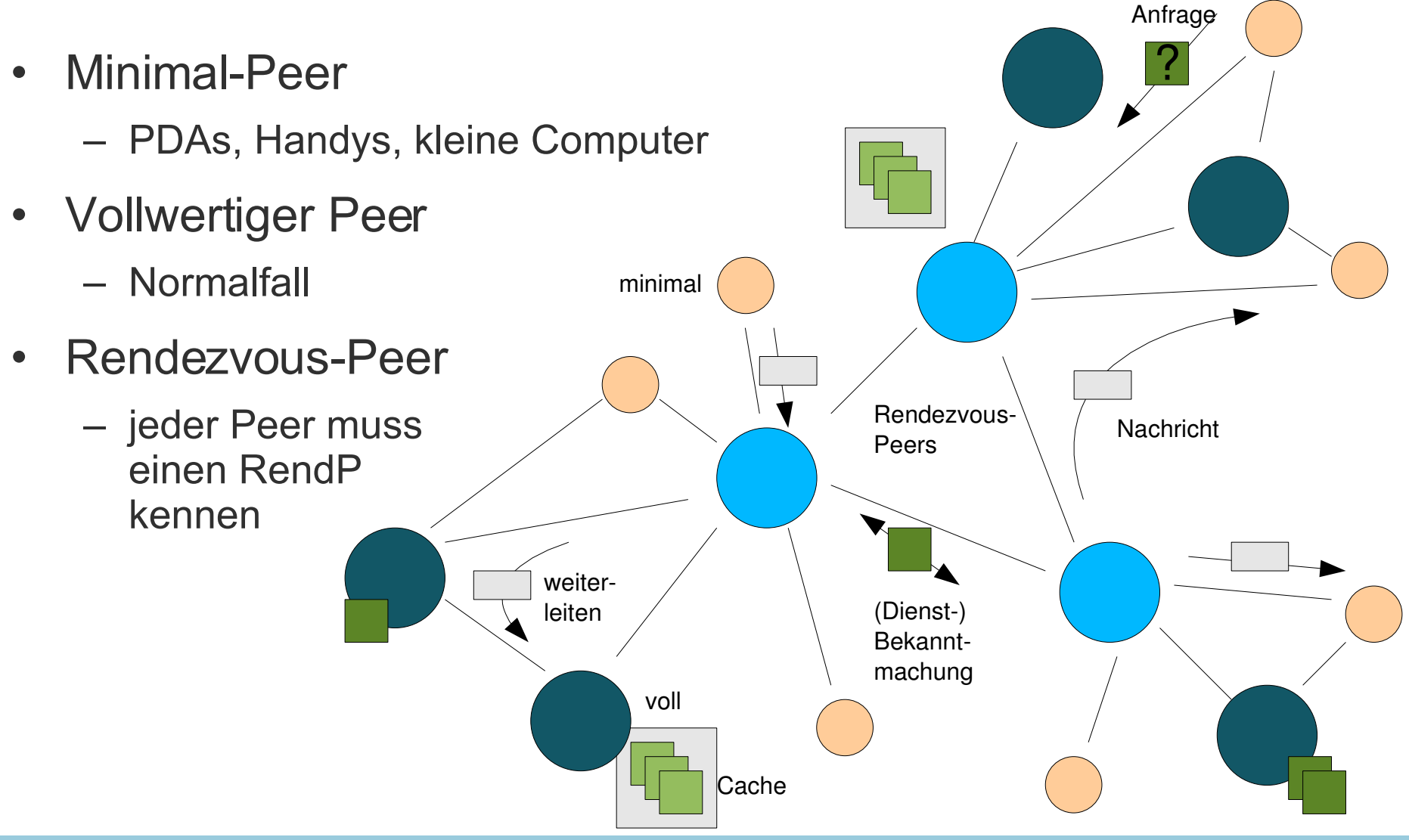

#### **Pipes**

- Pipes
	- asynchrone, unidirektionale Verbindungen zwischen Peers
	- Unicast (Point-to-Point) Pipes und Propagate Pipes
	- Secure Unicast Pipes (sichere und verlässliche Verbindung)

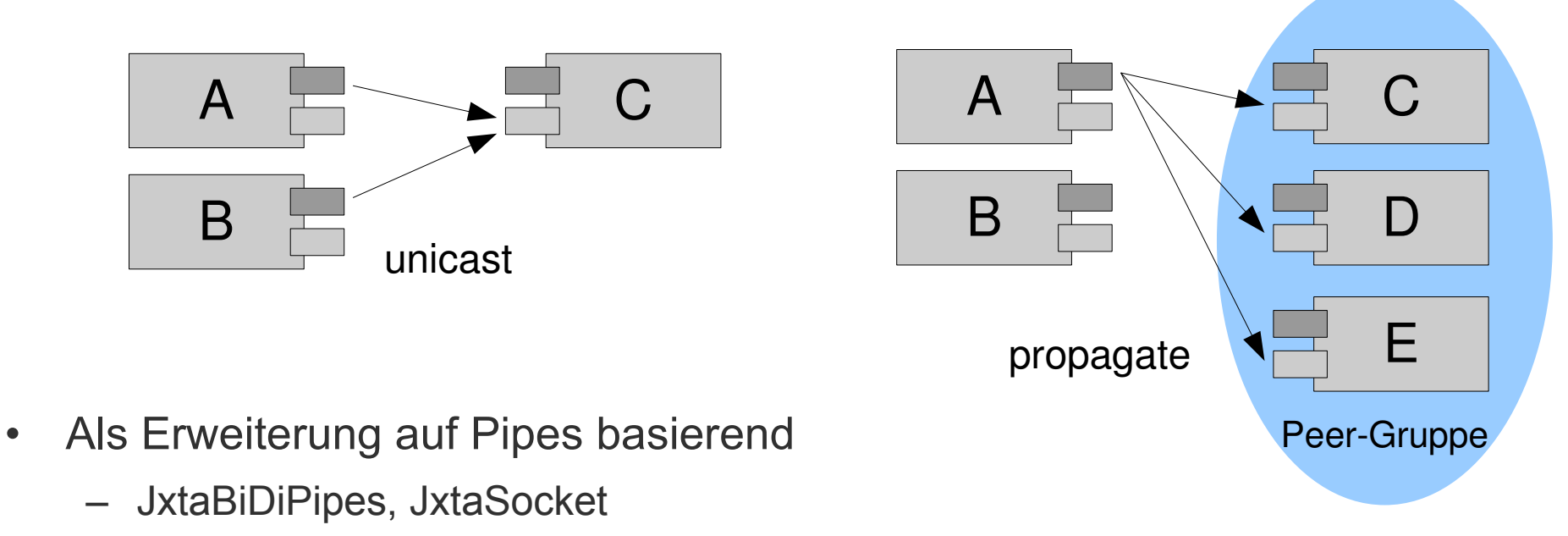

#### **Gruppendienste**

- Kern-Gruppendienste
	- Discovery (entdecken)
	- Membership (Mitgliedschaft)
	- Access (Gültigkeit des Zugriffs)
	- Pipe (Erzeugen und Verwalten von Pipes)
	- Resolver (Allgemeine Anfragen an andere Peers senden)
	- Monitoring (Überwachung)
- Implementierungen müssen nicht alle Dienste bereitstellen

#### **Bekanntmachung**

- Bekanntmachung (Advertisements)
	- Peer Advertisement
	- Peer Group Advertisement
	- Pipe Advertisement
	- Rendezvous Advertisement
	- usw.
- In XML formuliert
- Von Rendezvous-Peers weitergeleitet

#### **Bekanntmachung**

• Beispiel für eine Pipe-Bekanntmachung

```
<?xml version="1.0"?>
<!DOCTYPE jxta:PipeAdvertisement>
<jxta:PipeAdvertisement xmlns:jxta="http://jxta.org">
   <Id>urn:jxta:uuid716383ab49ec018fd00183....</Id>
   <Type>JxtaUnicast</Type>
   <Name>TestPipe.end1</Name>
</jxta:PipeAdvertisement>
```
#### **Shared Resource Distributed Index**

- SRDI, Suchindex-Dienst für Advertisements
- Peers senden einen Index für ihre Advertisements zu den Rendezvous-Peers über den SRDI
- Anfragen werden nur zwischen den Rendezvous-Peers ausgetauscht
- Aktualisierung der bekannten und aktiven Rendezvous-Peers
	- lose-konsistentes Netzwerk
- Weiterleitung der Indizes über VHT-Technik

# **JXTA**

- Protokolle
	- Peer Discovery
	- Peer Information
	- Peer Resolver
	- Pipe Binding
	- Endpoint Routing
	- Rendezvous
- Komplette API

Weitere Informationen unter www.jxta.org oder www.sun.com/software/jxta/

# **Pastry**

- P2P-Infrastruktur von Microsoft
	- "Dezentralisiertes Objektlokalisierungs- und Routingsystem für große P2P-Systeme"
- Grundlagen
	- Knoten, jeder mit einer 128 Bit langen ID (nodeID, wird zufällig ausgewählt)
		- zweckmäßig aus dem Hashwert des eigenen öffentlichen Schlüssels oder der IP-Adresse
	- kann die Lieferung der Daten zum Ziel garantieren, solange eine gewisse Menge von Knoten aktiv bleiben

# **Pastry: Grundlagen**

- Routing nutzt Ziffern des Schlüssels
	- versucht, beim nächsten Hop die Kette übereinstimmender Ziffern der nodeIDs zu verlängern
	- kein solcher Knoten bekannt, dann zumindest jener mit kleinerem arithmetischem Abstand
	- Suchzeit O(log N) mit N=Anzahl der Knoten

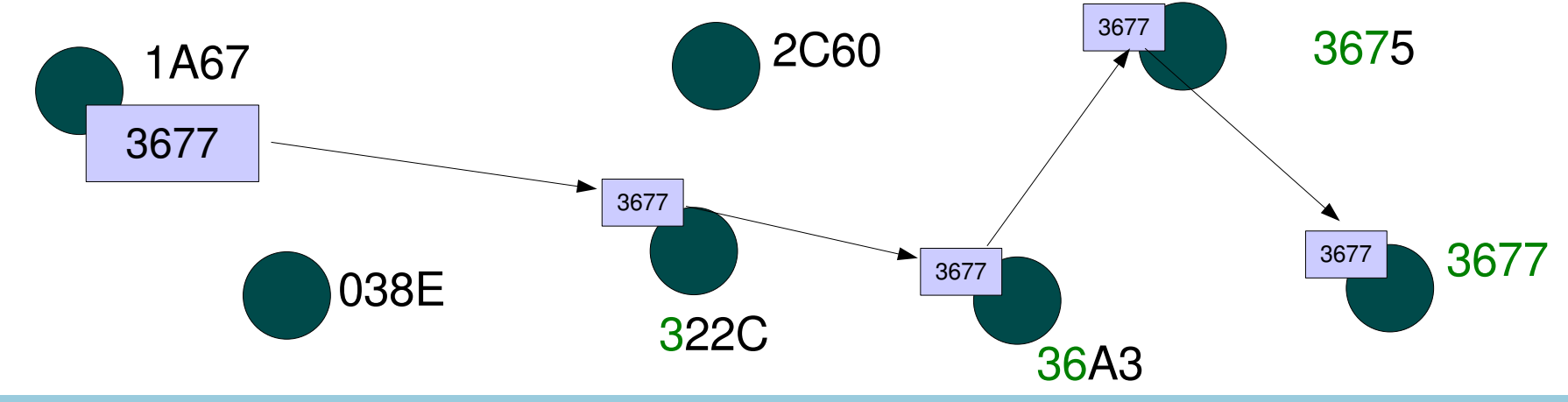

#### **Knotentabelle**

- Dreiteilige Tabelle
	- Routing (Menge R)
		- für jede Präfixlänge eine Zeile
		- bekannte Knoten-IDs mit entsprechender Übereinstimmung im Präfix
		- Basis 2b (meist b=4, also hex; ergibt 32 Zeilen)
	- Nachbarschaft (Menge M)
		- nächstgelegene Knoten (in einer zusätzlich gegebenen Metrik); normalerweise nicht für Routing benutzt
	- Blätter (Menge L)
		- zur Hälfte mit numerisch nächstgelegenen größeren Knoten-IDs, zur Hälfte mit kleineren; wird für Routing benötigt

#### **Nachbarschaft**

- Zusätzliche Eigenschaft von Pastry: Nachbarschaft
	- eigene Metrik, gibt Auskunft über die Nähe zu anderen Knoten
	- z.B. gewonnen aus
		- Subnetznummer
		- geografischer Abstand
		- Hops
	- übliche Bedingungen
		- reflexiv (d(A,A)=0), symmetrisch (d(A,B)=d(B,A)), Dreiecksungleichung  $(d(A,B) \leq d(A,C) + d(C,B))$
- Annahme: "nahe" Rechner sind in derselben Organisation

#### **Knotentabelle**

• Beispieltabelle (für b=2 und 16-Bit-IDs)

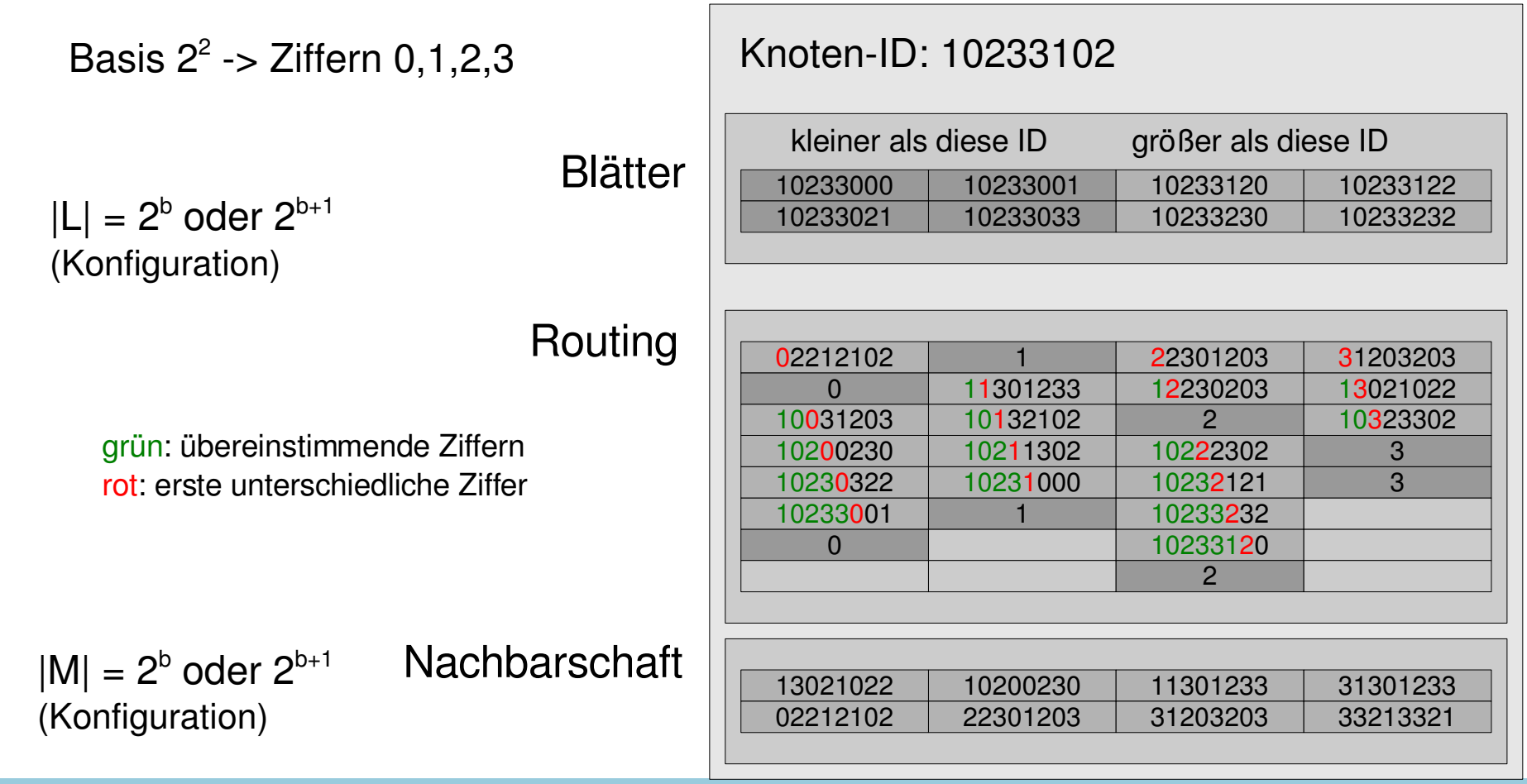

# **Routing**

- Eigene Knoten-ID=A, gesucht: passender Knoten für Nachricht mit Schlüssel D
	- Liegt D im Bereich von L? Dann Knoten von L mit geringstem Abstand auswählen.
	- Wenn nicht, Routingtabelle nutzen. Zeile gemäß gemeinsamem Präfix wählen, Spalte gemäß folgender Ziffer von D.
	- Wenn dort kein Knoten vermerkt ist, Knoten aus L, R oder M wählen, der numerisch am nächsten liegt (bei mind. gleich langem Präfix)
	- Nachricht dorthin schicken
- Nachricht wird zu einem Knoten geleitet,
	- dessen ID in mind. einer Ziffer mehr mit D übereinstimmt oder
	- der zumindest näher liegt

# **Hinzufügen von Knoten**

- Aufgaben
	- Eigene Knotentabelle muss generiert werden
	- Andere Knotentabellen müssen aktualisiert werden
- Neuer Knoten heiße X
	- X "kennt" bereits A in seiner Umgebung (gemäß der Nachbarschaftsmetrik)
- X bittet A, eine Nachricht ("join") an  $X$  zu schicken
	- Nachricht wird bei Knoten Z eintreffen, der X am nächsten liegt

# **Hinzufügen von Knoten**

- Erstellung der Knotentabelle für X
	- Alle Knoten auf dem Weg schicken ihre Knotentabellen an X
	- X übernimmt M von A (denn: A liegt nach Voraussetzung in der Umgebung)
	- X übernimmt L von Z (denn: ID liegt nahe bei X)
	- X übernimmt jeweils geeignete Zeile für R von Knotentabellen der Knoten auf dem Weg zu Z (denn: schrittweise längerer Präfix)
	- X schickt seine neue Tabelle an alle Knoten in L, R, M

# **Entfernen von Knoten**

- Situation: Knoten meldet sich nicht mehr
- Nachbar fordert bei anderen Knoten in der Menge L deren Blättermenge L an
	- füllt damit eigene Menge L wieder auf
- Fehler in Routingtabelle
	- Knoten in derselben Zeile nach passendem Eintrag für die Spalte fragen; ggf. nächste Zeile noch nutzen
- Nachbarschaftsmenge
	- periodisches Abfragen
	- andere Knoten in Nachbarschaft um Zusendung deren Menge M bitten; entsprechend auffüllen

# **Lokalität**

- Idee der Lokalität durch die Nachbarschaftsmetrik
	- bekannte Knoten sind dem aktuellen Knoten so nahe wie möglich
- Knoteneinfügeverfahren bewahrt Lokalität
- Ergebnis
	- Präfix wird mit jedem Schritt verlängert, zugleich
	- wird die Nachricht in jedem Schritt an einen (für den jeweiligen Schritt!) möglichst nahen Knoten geschickt
	- Gesamtstrecke minimiert sich

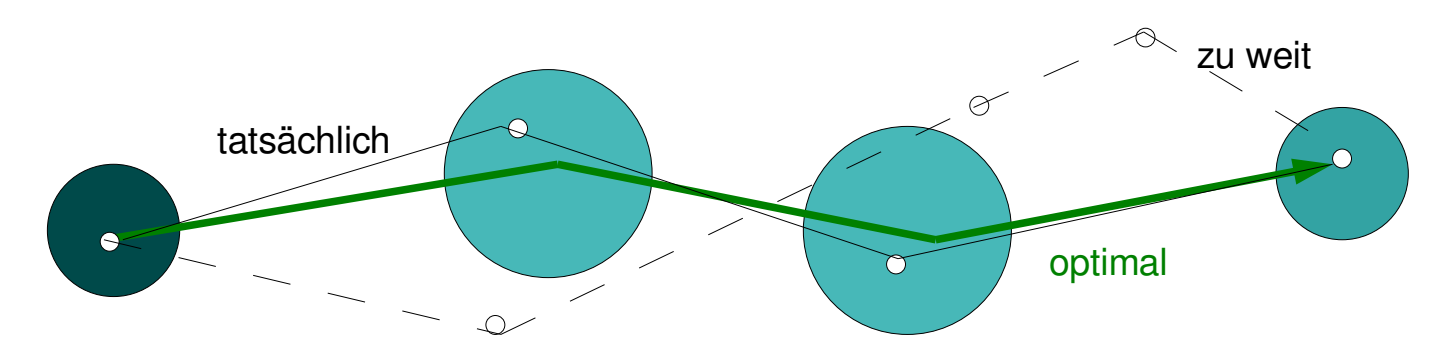

# **Pastry**

- Anwendungen
	- PAST
		- fileID als Hash aus Dateiname und Eigner einer Datei
		- repliziert Dateien auf den k Knoten-IDs, die der fileID am nächsten liegen
	- SCRIBE
		- publish/subscribe (loses Kommunikationssystem)
		- TopicIDs als Pastry-Schlüssel; werden auf Knoten mit naher nodeID gespeichert

#### **P2P-Software**

- Erste Generation: Zentrale Dateiliste
	- Napster
- Zweite Generation: Dezentrale Indizierung, VHT
	- Gnutella-/FastTrack-/Kademlia-Netze
- Dritte Generation: Anonymisierung
	- Freenet
	- Entropy

# **N apster**

1

- Einsatz: Musikdateienbörse
- Zentrale Vermittlung

A

B

- Eigenschaften
	- Zentraler Ausfallpunkt
	- Rechtliche Handhabe gegen Serverbetreiber bei Verstöße n

2

E

F

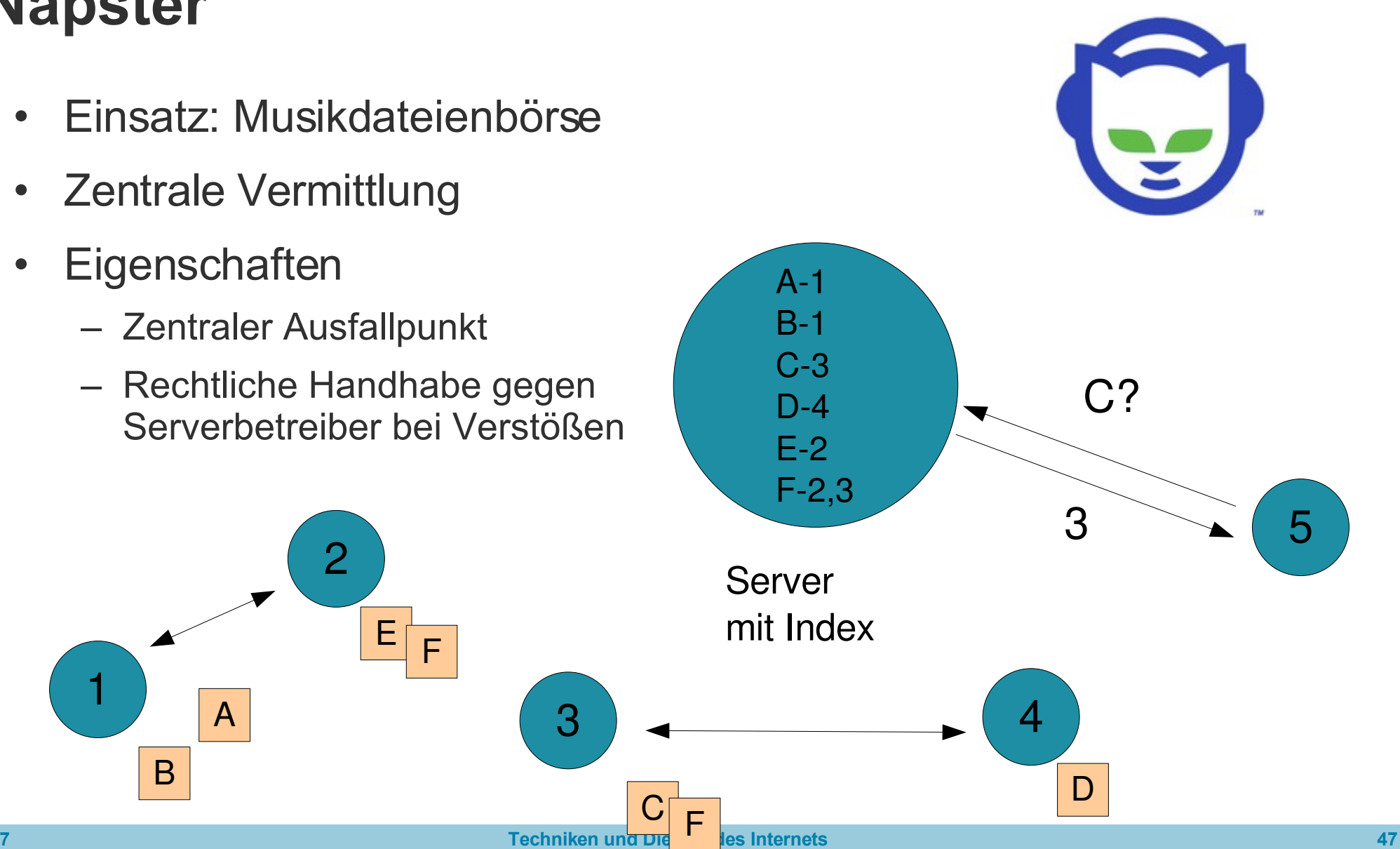

### **KaZaA**

• Protokoll basiert auf FastTrack-Protokoll

- proprietär, AES-256-Verschlüsselung
- "Teilnahmestufe" als Anreiz, Dateien zum Tausch anzubieten
	- Download senkt, Upload erhöht die Stufe
	- jedoch ausgehebelt durch "schwindelnde" inoffizielle Klientenimplementierungen
- Kritikpunkt
	- Primär zum unlizenzierten Tausch von Musikdaten genutzt
	- Installiert "Spyware" und "Adware"
		- dient dazu, den Anwender mit Werbebotschaften zu versorgen

# **eDonkey2000**

- Netzwerk und Anwendung
- Ziel: P2P-Dateitausch
- Baut auf dem MFTP-Protokoll auf
- $ed2k-l$  inks
	- Links ohne Lokationsangabe

Dateiname

– **ed2k://|file|The\_Two\_Towers-The\_Purist\_Edit-Trailer.avi| 14997504|965c013e991ee246d63d45ea71954c4d|/** Größe MD4Hash

• Indizierung über spezielle Server (beliebig hinzufügbar)

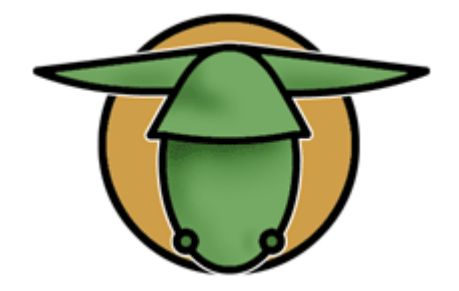

## **eDonkey2000**

- Dateiaustausch zwischen Peers
	- auch von Bruchstücken
	- bereits während des Downloads
- Anwendung eDonkey2000
	- läuft per Voreinstellung nicht auf ed2k-, sondern auf *Overnet*-Netzen (weiteres P2P-Netz auf Kadamlia-Basis)
	- Kritik: freie Version installiert Spyware und Adware

#### **eMule**

- P2P-Anwendung
	- Open-Source-Software, verschiedene Plattformen
- Nutzt eDonkey-Netz
	- neue Modifikation nutzt Kad Network (Kademlia-Basis)
- Spezialitäten
	- Zwingt den Anwender dazu, seine erhaltenen Bruchstücke anzubieten
	- Begrenzt die Download-Rate auf das Vierfache der Rate für Uploads
- Belohnungssystem für Uploads
	- "Leecher" (*leech*=Blutegel, also "Nur-Sauger") werden mit geringen Bandbreiten oder langer Warteschlange bestraft (bis hin zur Aussperrung)

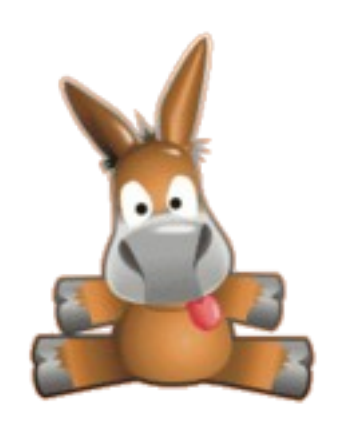

#### **eMule**

- Warum den Upload verweigern?
	- Tauschbörsen funktionieren nur nach dem Geben-und-Nehmen-Prinzip
	- Ist das unlizenzierte Herunterladen urheberrechtlich geschützter Daten bereits rechtlich angreifbar, dann aber erst recht das Hochladen (-> eigentlicher Urheberrechtsbruch)
- eMule wird häufig zum Herunterladen sehr großer Dateien (ganze CDs) verwendet
	- lange Warteschlangen

# **BitTorrent**

• Referenzimplementierung in Python

- Open Source
- Einsatz
	- Geeignet vor allem für große Dateien (>100MB)
	- Dateien werden als Bruchstücke (etwa 256 KB) verteilt
	- SHA1-Hash für Datenintegrität

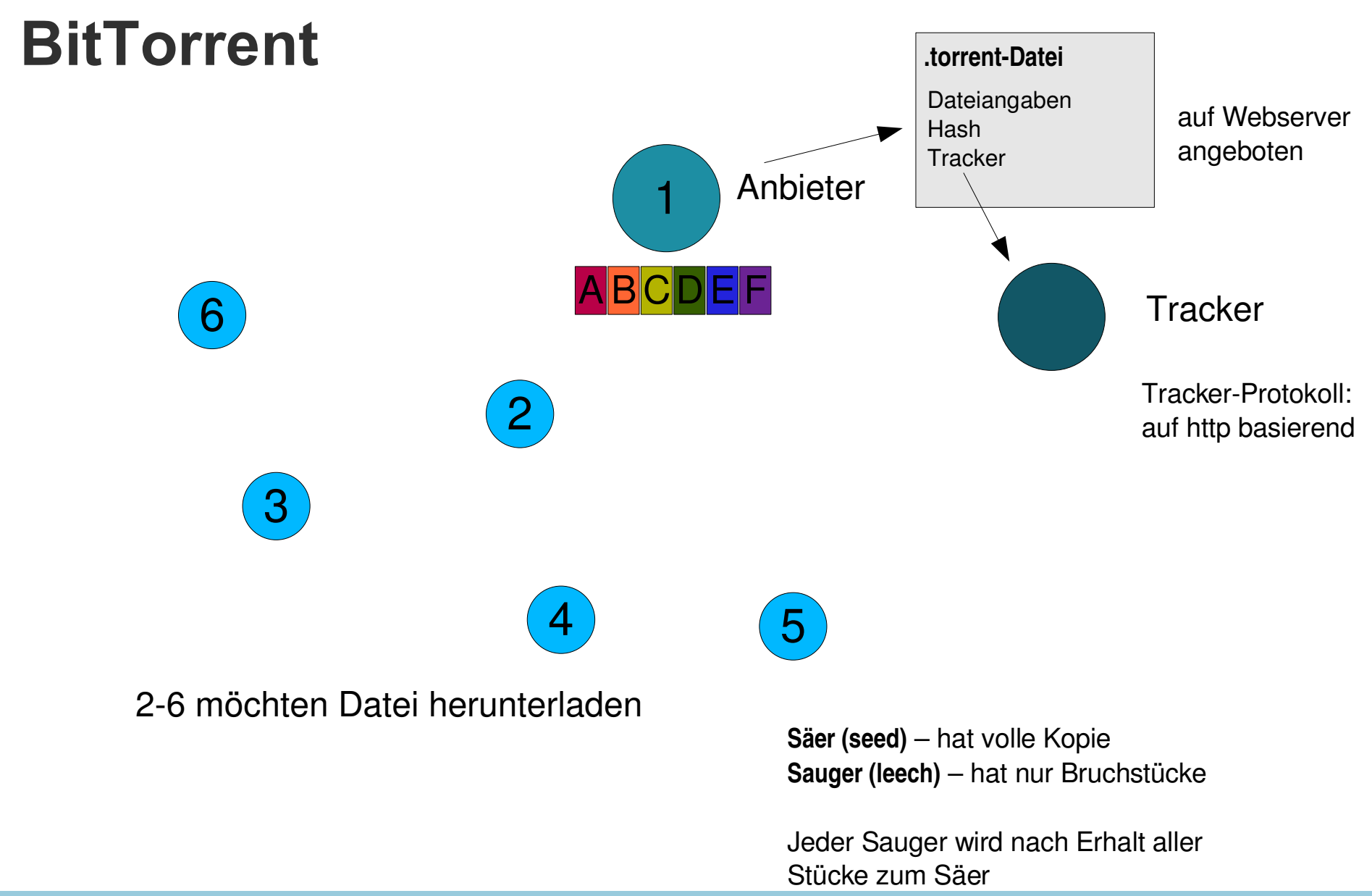

**02.07.07 Techniken und Dienste des Internets 54**

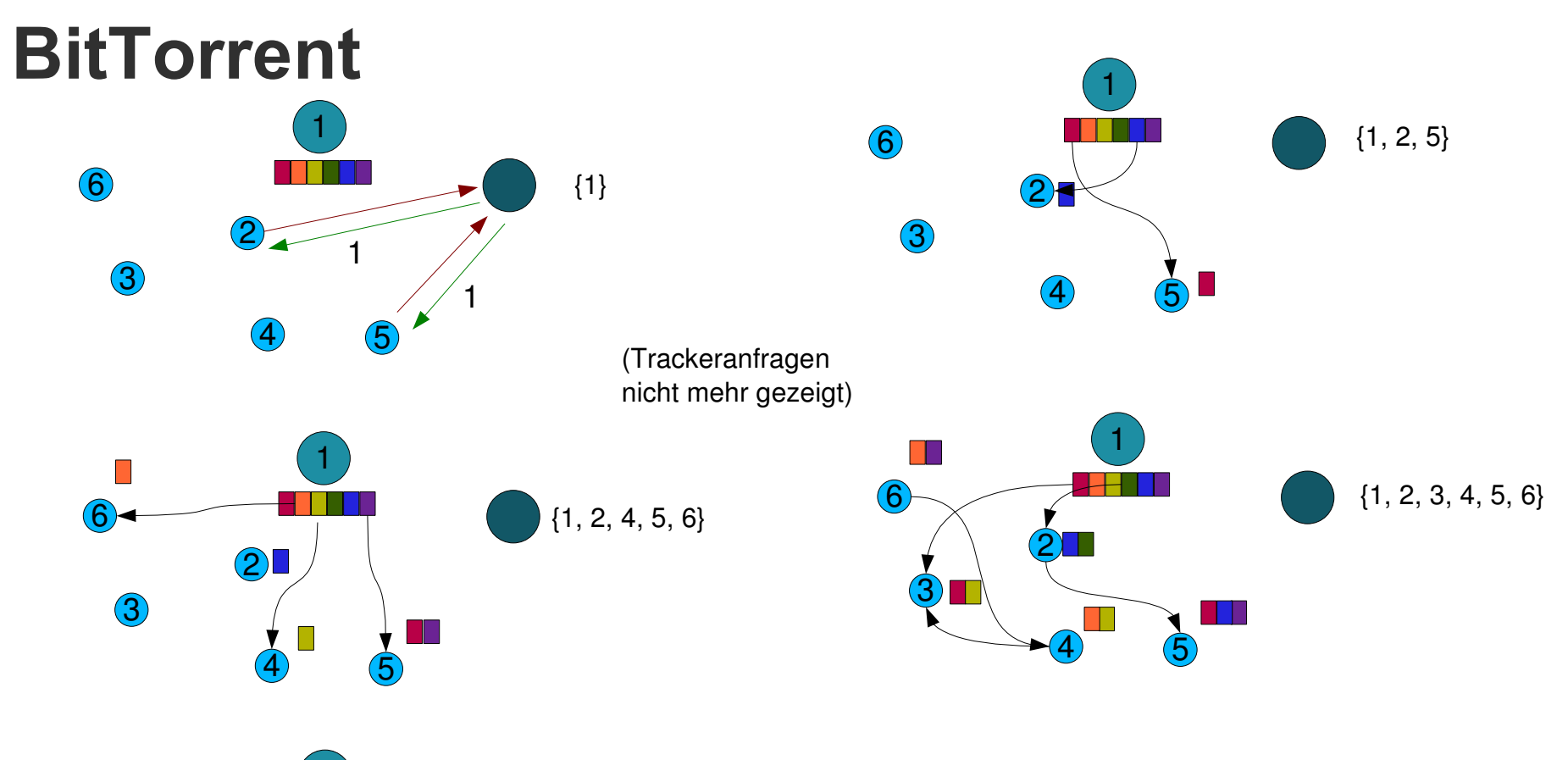

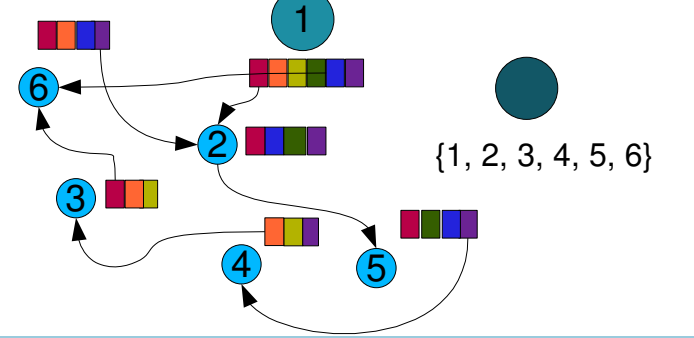

- Geringe Belastung für Anbieter
- Tracker verfolgt, wer Teile der Datei geladen hat
- Peers fragen untereinander nach Bruchstücken

# **BitTorrent**

- Tracker gibt nur an, wer die Datei herunterlädt
	- liefert bei Anfrage eine zufällige Auswahl A
- Jeder Interessent fragt bei seinen Peers in A nach **Dateifragmenten**
- Die seltensten zuerst herunterladen
	- führt dazu, dass die Originaldatei schnell vom ursprünglichen Anbieter heruntergeladen wird
	- seltene Teile werden schnell repliziert (Robustheit!)
- Steuerung
	- Abwürgen (choking) des Uploads
	- Diejenigen bevorzugen, die auch von sich herunterladen lassen
	- Freigabe (unchoke), um Bandbreite nicht brach liegen zu lassen

# **BitTorrent**

- Vorteil für Anbieter
	- kann gewöhnlich wegen evtl. Uploadbegrenzung keinen Download anbieten
	- hier jedoch: Verteilung des Downloads auf viele Schultern
	- Original-Säer kann nach erfolgtem Upload vom Netz gehen
- Problem
	- Tracker: führt Buch über die Klienten und ist von großem Interesse für die Verfolgung von Urheberrechtsbrüchen
- Ausweg
	- Trackerlose Systeme: Jeder Klient wird zu einem "Lightweight tracker"
		- basiert auf einer VHT nach Kademlia, um BT-Peer-Informationen zu verteilen

#### **Zusammenfassung**

- Peer-to-Peer
	- bessere Ausnutzung freier Ressourcen
	- Replikation von Daten
- Forschung
	- schnelles Auffinden der Daten
	- Selbstkonfiguration
- Tauschbörsen: Wohin geht die Reise?
	- Illegalität?
	- Neue Vertriebswege?